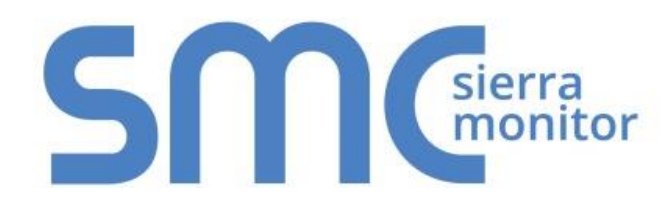

# **FieldServer**

# **FS-8700-112 Gamewell FCI 7100 Series**

# **Driver Manual**

**(Supplement to the FieldServer Instruction Manual)**

## **APPLICABILITY & EFFECTIVITY**

Effective for all systems manufactured after April 2019.

Driver Revision: 1.02 Document Revision: 1.A

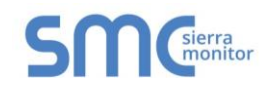

## **Technical Support**

Please call us for any technical support needs related to the FieldServer product.

Sierra Monitor Corporation 1991 Tarob Court Milpitas, CA 95035

Website: [www.sierramonitor.com](http://www.sierramonitor.com/)

U.S. Support Information:

+1 408 964-4443

+1 800 727-4377

Email: [support@sierramonitor.com](mailto:support@sierramonitor.com)

EMEA Support Information:

+31 33 808 0590

Email: [support.emea@sierramonitor.com](mailto:support.emea@sierramonitor.com)

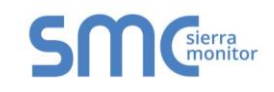

## **TABLE OF CONTENTS**

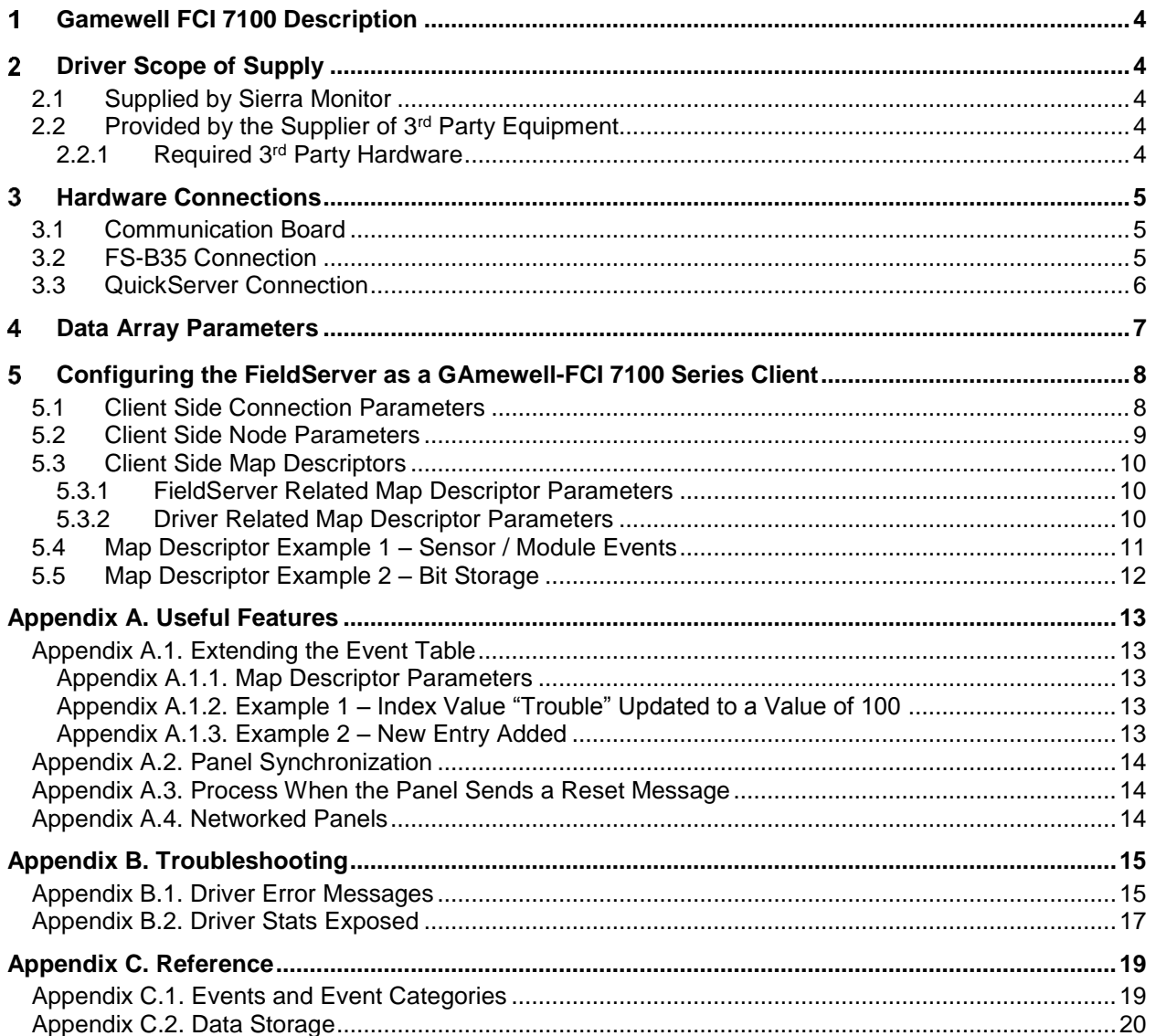

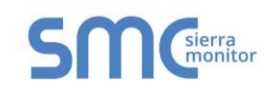

#### <span id="page-3-0"></span>**GAMEWELL FCI 7100 DESCRIPTION**   $\overline{\mathbf{1}}$

The FCI 7100 Series System Control Units are manufactured by Fire Control Instruments. A 7100 with an enabled serial port can transmit data to a FieldServer which can, in turn, make the data available to other devices including those which communicate using different protocols (e.g. BACnet).

This passive Client driver does not poll for data, nor does it send data or commands to the 7100. Messages received from the 7100 are ignored or stored on the FieldServer depending on the status of the panel. The method of message processing and location on the FieldServer is determined in the FieldServer configuration file. Once stored in the FieldServer the data is available to be read or written using other protocols such as BACnet.

No automatic panel data synchronization technique exists. The data in the FieldServer and the panel status must be synchronized manually. This typically requires a panel reset.

Since the driver cannot send data or commands to the 7100 it cannot be used to acknowledge, silence, or reset alarms and other events.

The driver can process the single line messages sent form the 7100 firmware versions earlier than 2.20 and 3 line messages produced in firmware versions 2.20 and later. Processing of 3 line messages requires the 20 character System ID label to be defined.

The driver can process messages from networked panels. The driver connects to the main panel. Subsidiary panels are configured to send event data to the main panel which then sends messages to the FieldServer. If the panel is configured to send 3 line messages, then the source node information is sent in the line preceding the event and the driver uses this to determine the panel at which the event originated and to store data appropriately.

#### **Max Nodes Supported**

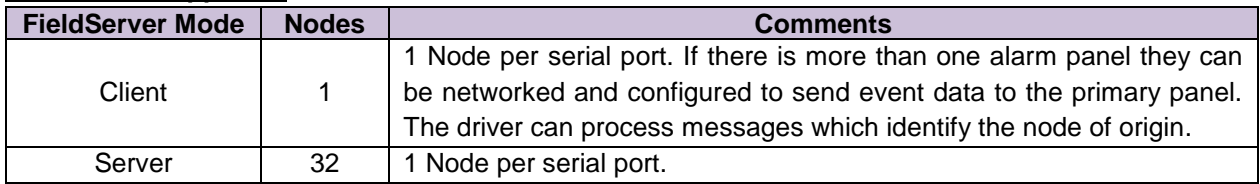

#### <span id="page-3-1"></span> $2<sup>1</sup>$ **DRIVER SCOPE OF SUPPLY**

#### <span id="page-3-2"></span>2.1 Supplied by Sierra Monitor

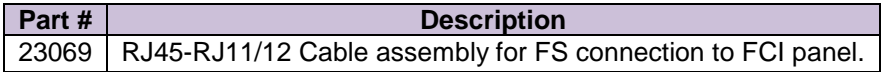

#### <span id="page-3-3"></span>2.2 Provided by the Supplier of 3<sup>rd</sup> Party Equipment

#### <span id="page-3-4"></span>2.2.1 Required 3rd Party Hardware

- FCI Panel must be equipped with a RS-232 Serial Printer Port.
- FCI Panel must be equipped with a PTRN module for isolation of the serial port.

<span id="page-4-3"></span>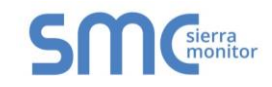

#### <span id="page-4-0"></span> $\overline{3}$ **HARDWARE CONNECTIONS**

#### <span id="page-4-1"></span>3.1 Communication Board

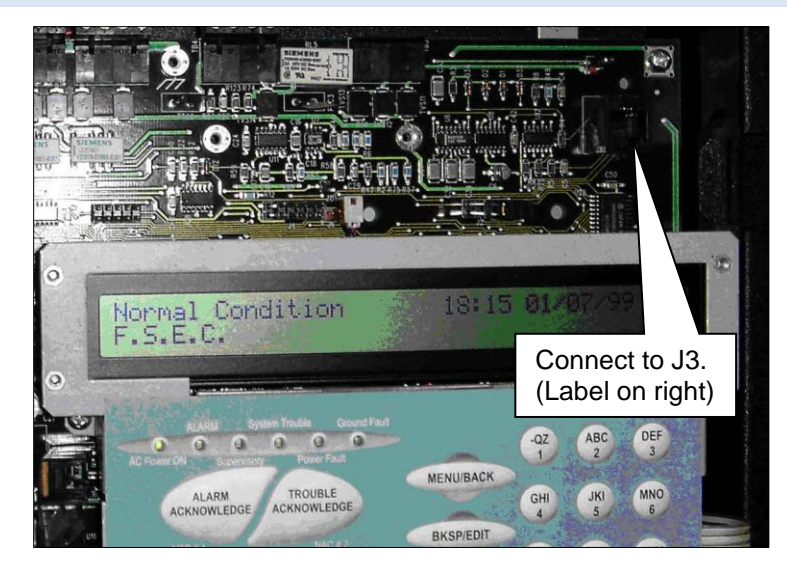

#### <span id="page-4-2"></span>3.2 FS-B35 Connection

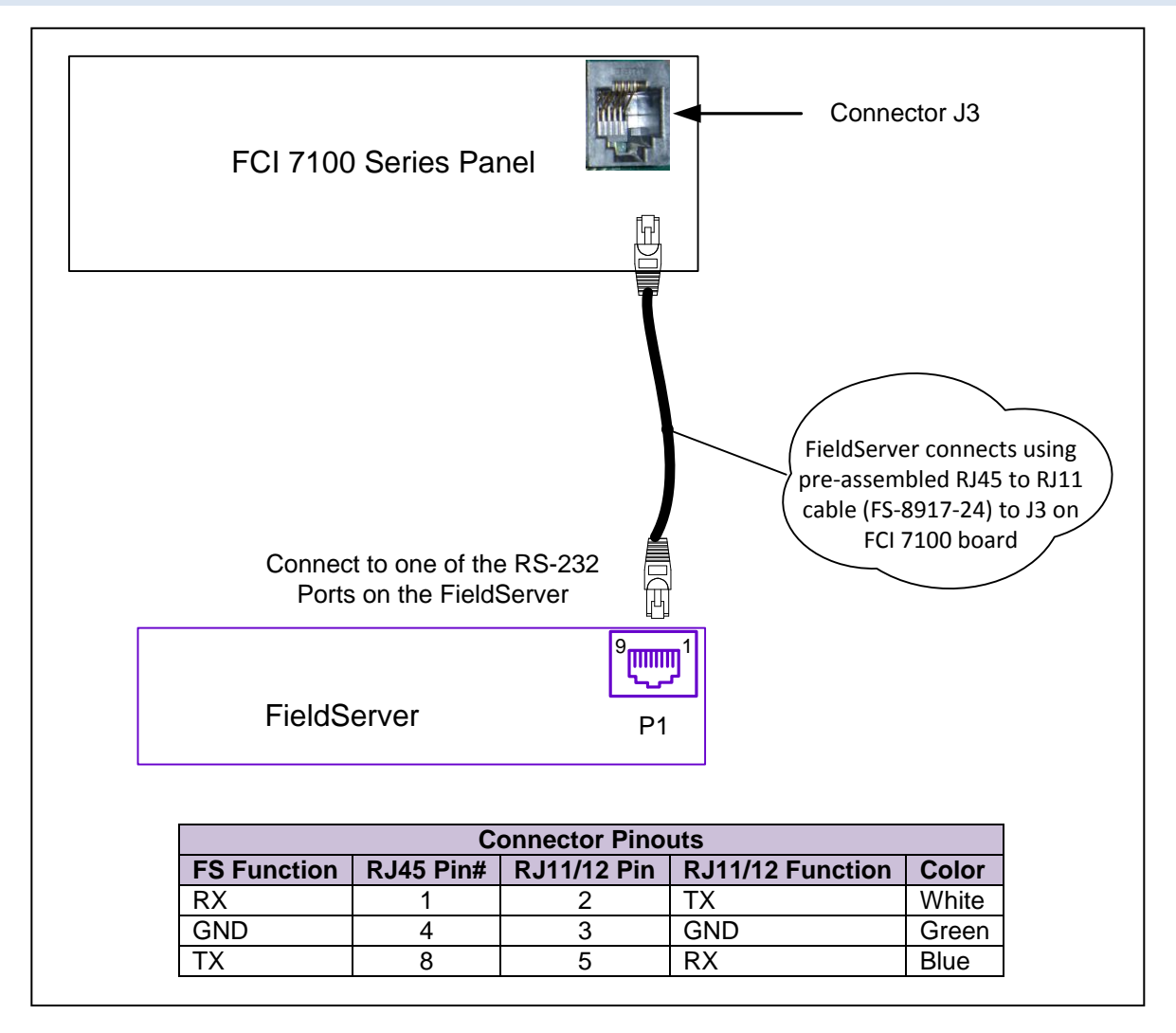

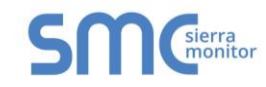

#### 3.3 QuickServer Connection

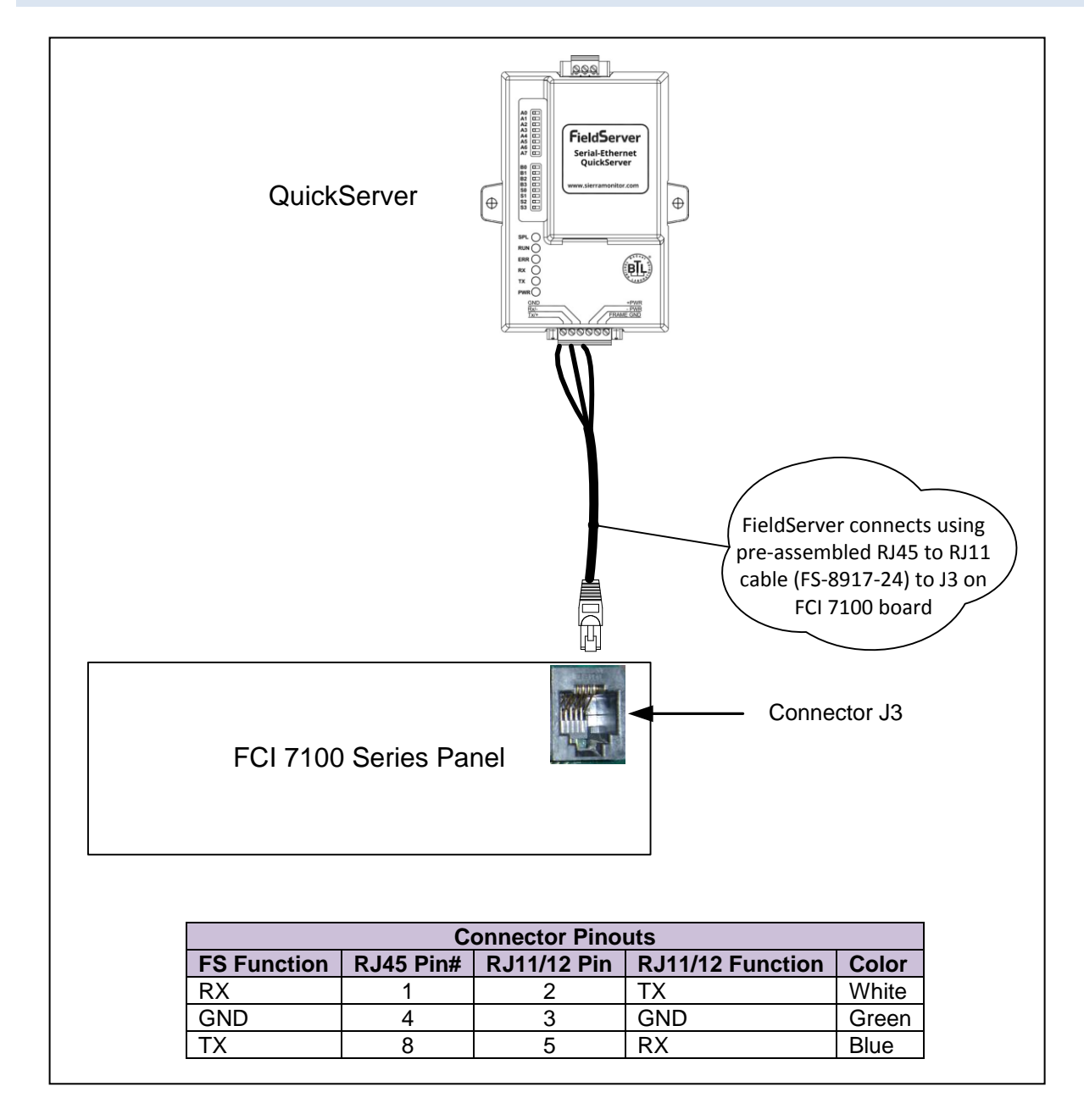

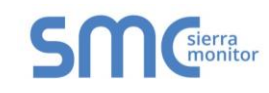

#### <span id="page-6-0"></span>**DATA ARRAY PARAMETERS**   $\overline{\mathbf{4}}$

Data Arrays are "protocol neutral" data buffers for storage of data to be passed between protocols. It is necessary to declare the data format of each of the Data Arrays to facilitate correct storage of the relevant data.

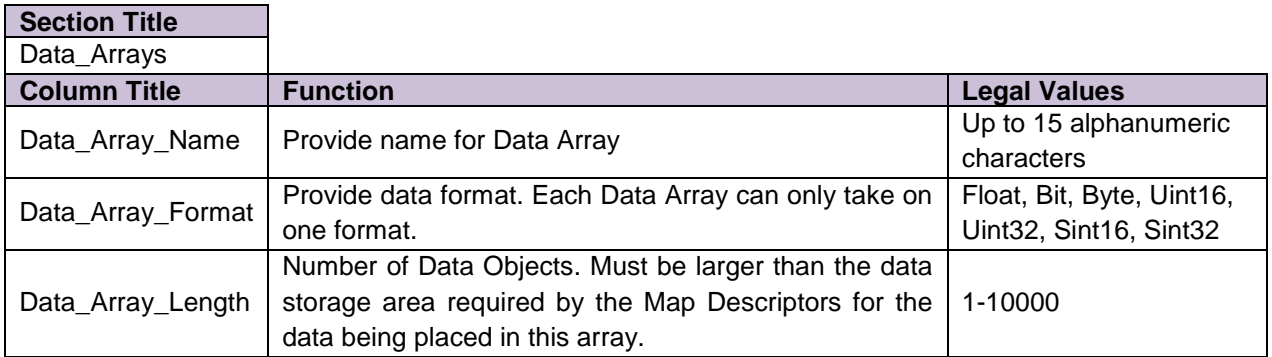

#### **Example**

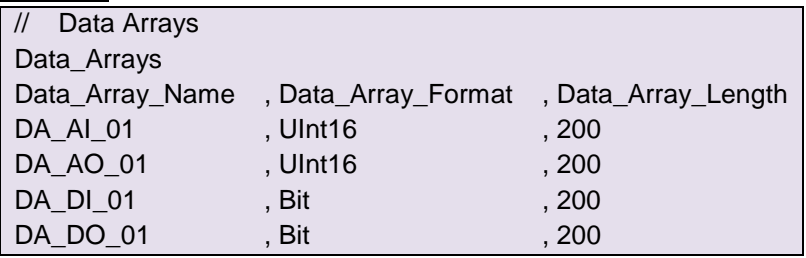

<span id="page-7-2"></span>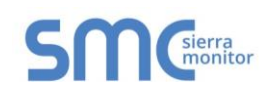

#### <span id="page-7-0"></span> $5\overline{)}$ **CONFIGURING THE FIELDSERVER AS A GAMEWELL-FCI 7100 SERIES CLIENT**

For detailed information on FieldServer configuration, refer to the FieldServer Configuration Manual. The information that follows describes how to expand upon the factory defaults provided in the configuration files included with the FieldServer (see ".csv" sample files provided with the FieldServer).

This section documents and describes the parameters necessary for configuring the FieldServer to communicate with a Gamewell-FCI Series 7100.

#### **NOTE: In the tables below, \* indicates an optional parameter, with the bold legal value being the default.**

#### <span id="page-7-1"></span>5.1 Client Side Connection Parameters

<span id="page-7-3"></span>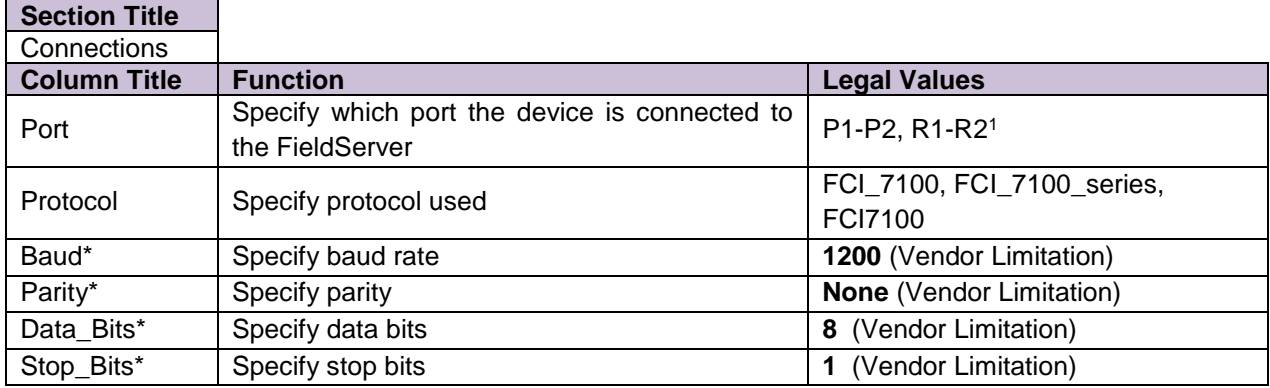

#### **Example**

l

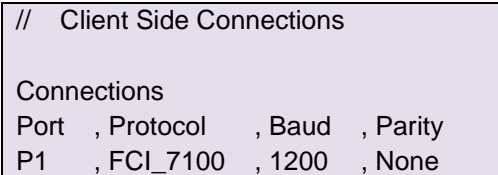

<sup>&</sup>lt;sup>1</sup> Not all ports shown are necessarily supported by the hardware. Consult the appropriate Instruction manual for details of the ports available on specific hardware.

<span id="page-8-0"></span>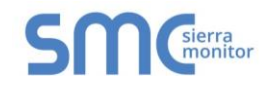

### 5.2 Client Side Node Parameters

÷,

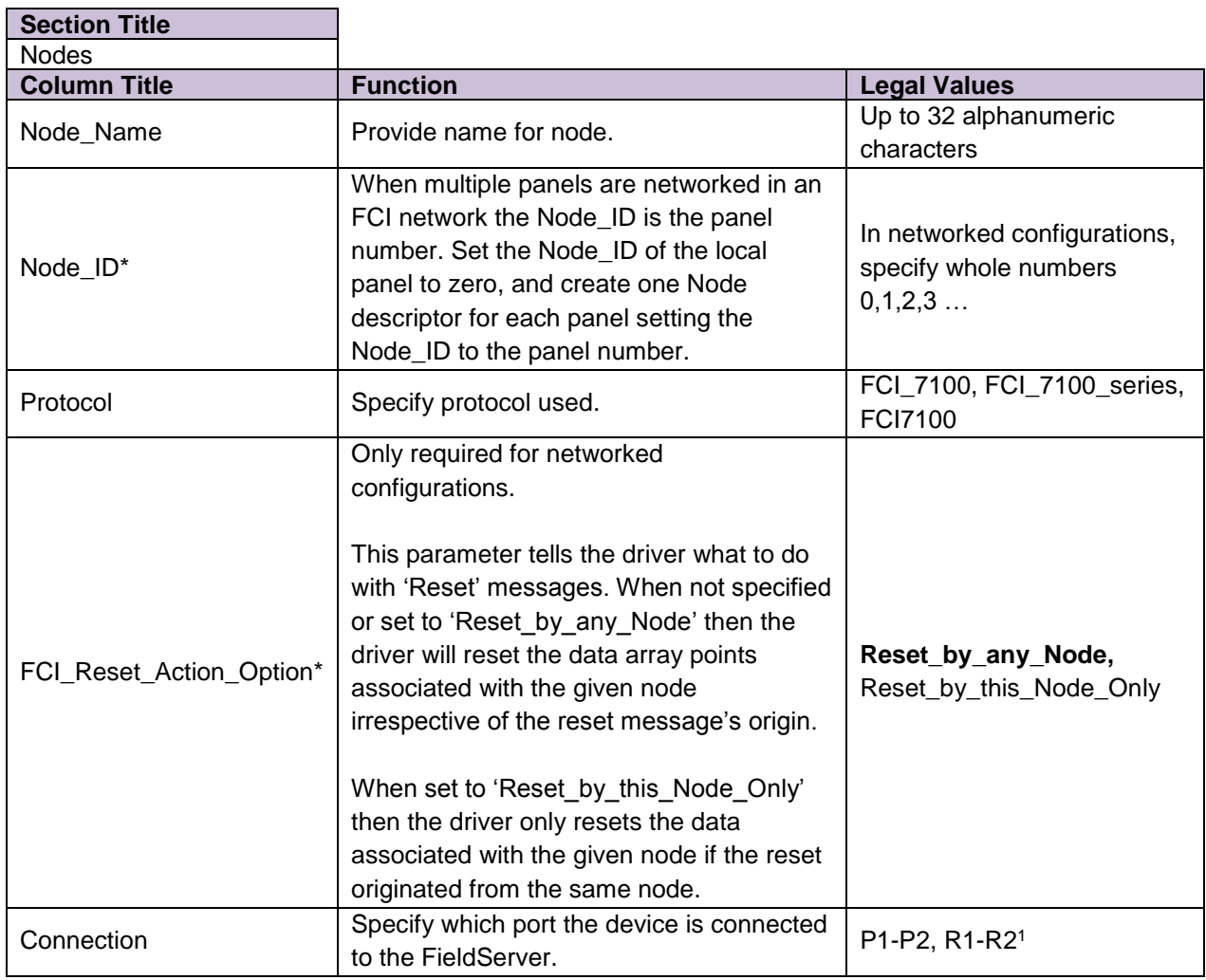

#### **Example**

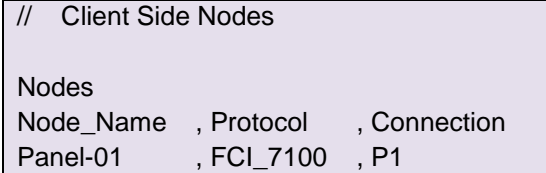

#### 5.3 Client Side Map Descriptors

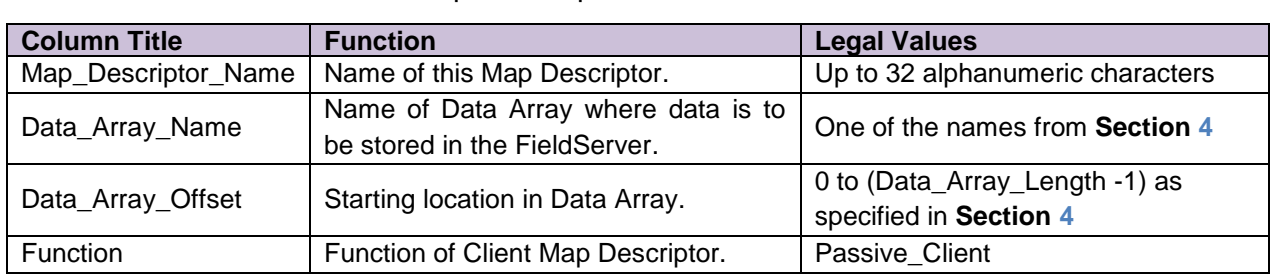

#### <span id="page-9-0"></span>5.3.1 FieldServer Related Map Descriptor Parameters

### <span id="page-9-1"></span>5.3.2 Driver Related Map Descriptor Parameters

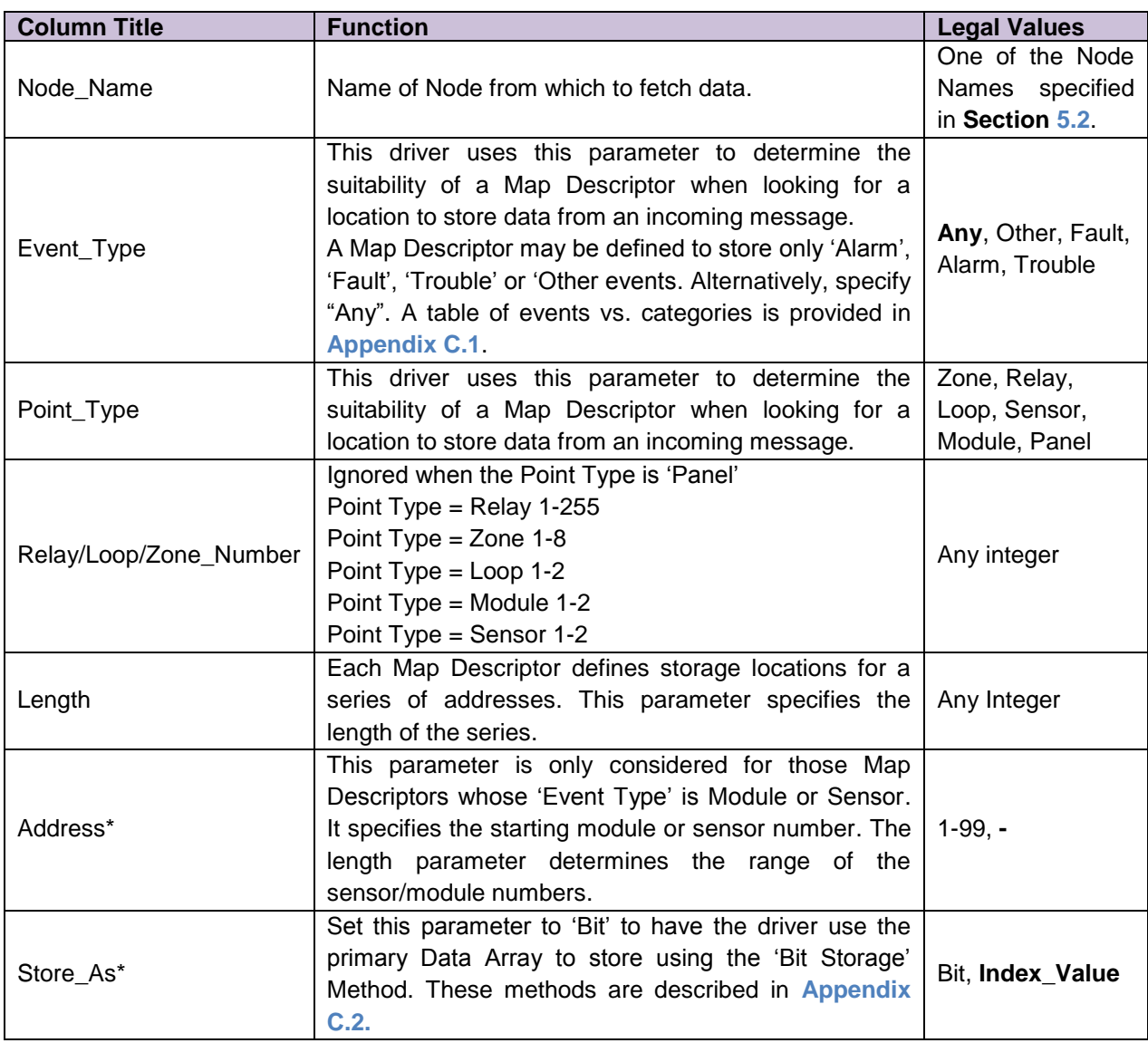

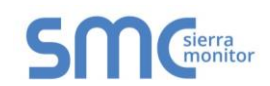

#### **Gamewell FCI 7100 Series Driver Manual**

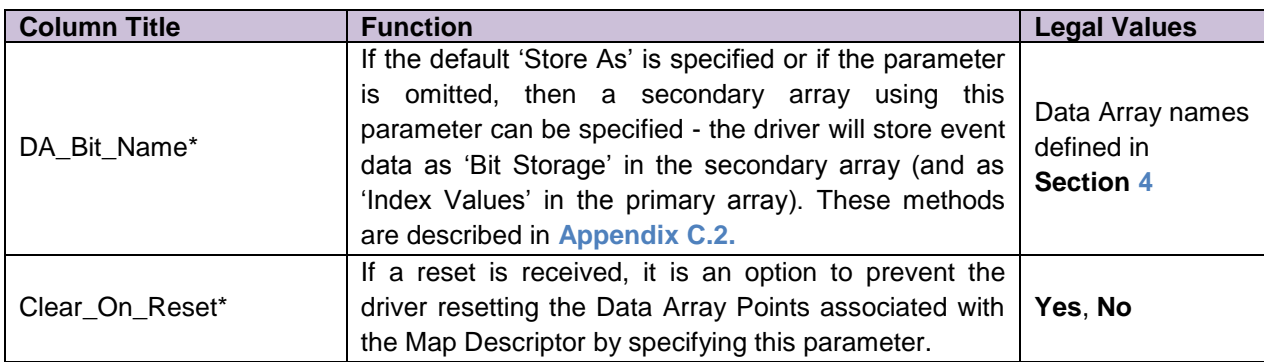

#### <span id="page-10-0"></span>5.4 Map Descriptor Example 1 – Sensor / Module Events

This Map Descriptor will be used to store messages from Loop 1, Module 1 to 99. To store modules on more than one loop, a separate Map Descriptor needs to be defined for each loop. Since the event type was set to 'Alarm', only 'Alarm' events will be stored. To store all events, change the 'Event Type' to 'Any'.

 $F.S.E.C.$  : $[CR][LF]$ FIRST ALARM: UP STAIRS N. ENT Manual Station L1M21 00:37:28 01/01/99[CR][LF]

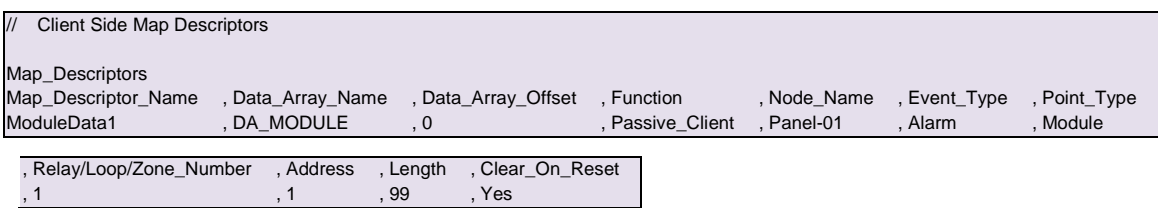

#### **Example comments:**

- Map Descriptor Name It is recommended to allocate unique MD names.
- Data\_Array\_Name & Data\_Array\_Offset Tell the driver the Data Array name and starting location that data should be stored.
- Function The driver listens passively for messages from the Panel. It cannot poll for data.
- Node\_Name The name of the Node defined in the Node Descriptor section (**Section [5.2](#page-7-2)**).
- Event\_Type In this example, only Alarm events will be stored. Messages reporting other events will be ignored unless other Map Descriptors are defined.
- Point Type Change this to 'Sensor' for sensors.
- Address & Length The address specifies the starting Module number and the Length tells the driver the range of Modules. In this example: Module 1 to 99.
- Clear\_On\_Reset The driver will clear the 1(=Length) element of the Data Array called DA\_Panel starting at offset=0 when a Reset message is received.

#### <span id="page-11-0"></span>5.5 Map Descriptor Example 2 – Bit Storage

This example defines storage location for Relay Point events. The example would work for all point types. In the example, both primary and secondary storage Data Arrays have been specified. The driver stores index values in the primary array. Each new event for a specific relay will overwrite the value stored previously. In the Bit Array, the driver sets the bit corresponding to the event, leaving other bits unchanged – thus the Secondary storage can be used to determine if more than one event is active at a time.

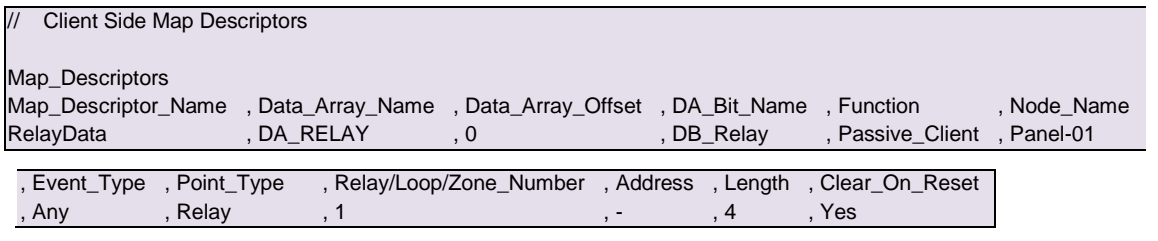

#### **Example comments:**

- Data\_Array\_Name Where the primary DA is specified. Index values are stored here.
- Data Array Offset is where secondary storage is defined. Events are stored by setting appropriate bits. Remember that 2 elements per Relay, Module, Sensor, Loop are used.
- Address Map Descriptors for storing Relay, Loop, Zone and Panel do not need the address specified.

<span id="page-12-5"></span>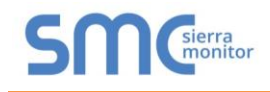

## <span id="page-12-0"></span>**APPENDIX A. USEFUL FEATURES**

#### <span id="page-12-1"></span>Appendix A.1. Extending the Event Table

New event causes may be added to the Event Table (**[Appendix C.1](#page-18-1)**) and the index value or category of existing event causes modified by adding a section to the configuration CSV file. The examples below illustrate this.

#### <span id="page-12-2"></span>Appendix A.1.1. Map Descriptor Parameters

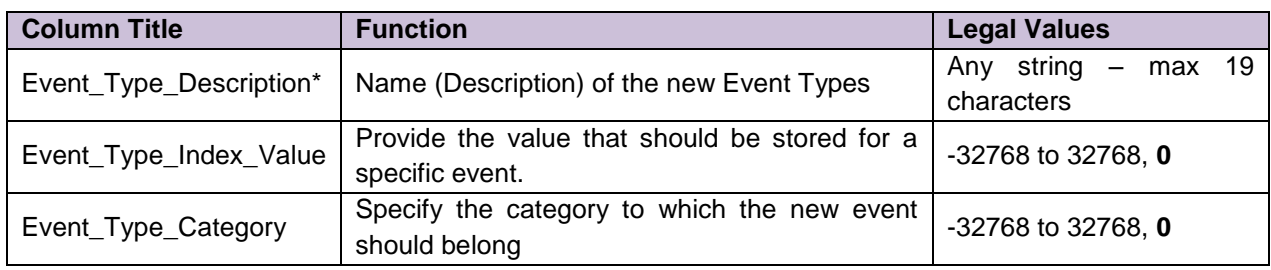

<span id="page-12-3"></span>Appendix A.1.2. Example 1 – Index Value "Trouble" Updated to a Value of 100

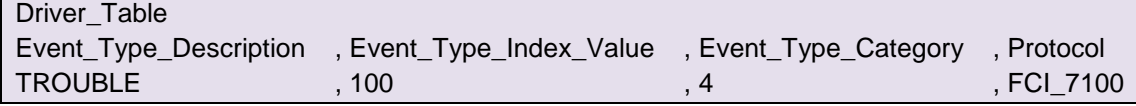

#### <span id="page-12-4"></span>Appendix A.1.3. Example 2 – New Entry Added

Since it has been added as category=3, only Map Descriptors with 'Event Type' set to Alarm or ANY will capture messages with this event description.

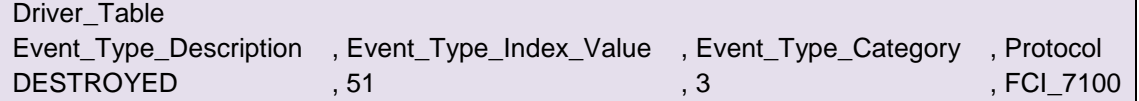

For categories use the following values:

'Other'  $= 1$ 'Fault'  $= 2$ 'Alarm'  $= 3$ 'Trouble' = 4

#### Appendix A.2. Panel Synchronization

Manual synchronization is required. Push the reset button on the panel. This transmits a reset message to the FieldServer, which clears the data in the FieldServer. After a reset the panel sends messages to report all abnormal states. When all these messages have been processed the FieldServer and panel will be synchronized. This process can be repeated at any time.

#### <span id="page-13-0"></span>Appendix A.3. Process When the Panel Sends a Reset Message

When a panel sends a reset message the driver processes every single Map Descriptor, looking at the 'Clear on Reset' parameter (see **Section [5.3.2](#page-9-1)**). If the parameter is set to yes, then the driver sets all the Data Array elements referenced by the Map Descriptor to zero by looking up the DA Name, the Data Array offset and the length. The driver also clears the relevant sections of a Data Array specified with the DA\_Bit\_Name parameter.

The process can be time-consuming. For this reason, it is suggested not to set Map Descriptor length to a value larger than necessary.

Additional considerations apply when panels are connected together in an FCI network. See **[Appendix](#page-13-1)  [A.4](#page-13-1)**.

#### <span id="page-13-1"></span>Appendix A.4. Networked Panels

The driver can processes messages and store data from multiple panels, provided that:

- The panels are connected in an FCI network and the panels are configured to report their events to the main panel.
- The main panel is configured to send the node of origin in a message preceding the event message. Consult with FCI for information on how to achieve this.

An example of a message sent by a networked panel follows. The driver relies on seeing the node of event origin included in parenthesis before each event message.

F.S.E.C. (Node02): MISSING: PROJ MANG OFFICE Thermal Det L1S02 00:40:18 01/01/99 F.S.E.C. (Local): RESET: 00:40:18 01/01/99

The main panel is identified as '(Local)'. The driver interprets this as Node\_ID=0.

To capture events from multiple networked panels, one Node Descriptor is required for each panel with the appropriate Node\_ID. Each Node requires a set of Map Descriptors.

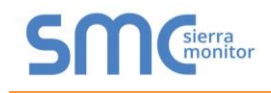

l

## <span id="page-14-0"></span>**APPENDIX B. TROUBLESHOOTING**

#### <span id="page-14-1"></span>Appendix B.1. Driver Error Messages

<span id="page-14-2"></span>

| <b>Message</b>                                         | <b>Description</b>                                      |
|--------------------------------------------------------|---------------------------------------------------------|
| FCI7100:#1 FYI. Use a DA called <%s> to expose         | <b>Refer to Appendix B.2.</b>                           |
| diagnostic info., FCI_7100_STATS_DA)                   |                                                         |
| FCI7100:#2 FYI. Added Event Desc=<%s> Index=%d         | Printed for local info only. No action                  |
| Categ=%d, new_event_desc,                              | required if it confirms expectations.                   |
| new_event_desc_index_value, new_event_desc_categ);     |                                                         |
| FCI7100:#3 Err. No space. Reject Event Desc=<%s>       |                                                         |
| Index=%d, new_event_desc,                              | There is only space for 60 event types. <sup>2</sup>    |
| new_event_desc_index_value);                           |                                                         |
| FCI7100:#4 FYI. Duplicate Event Desc=<%s>.,            | Adding an event type that already exists. If            |
| new_event_desc );                                      | updating the category, ignore this                      |
| FCI7100:#5 FYI. Duplicate Event Desc=<%s>.,            | message. Otherwise correct the                          |
| new_event_desc );                                      | configuration file. <sup>2</sup>                        |
| FCI7100:#6 Err. Event Index=%d. Too big to set bit.,   | If the event index is greater than 64 then              |
| drv_bd->event_index)                                   | the data cannot be stored as bits as only               |
|                                                        | 64 bits are reserved for events.                        |
| FCI7100:#7a Err. DA=%s too short. Rqd=%d, dt-          | The Map Descriptor in question has a                    |
| >buffer_name, offset);                                 | length and offset which makes it run past               |
| FCI7100:#7b Err. DA=%s too short. Rqd=%d, possible_md- | the end of the Data Array. Message 7b is                |
| >data->buffer_name, offset);                           | printed when data is being stored as bits. <sup>2</sup> |
| FCI7100:#8 FYI. Reset was rcvd and processed! Stamped  | Printed for information only. No action                 |
| %s %s, drv_bd->time, drv_bd->date)                     | required.                                               |
|                                                        | This message is printed when a reset was                |
| FCI7100:#9 Err. Reset was ignored.                     | received but the driver could not reset any             |
|                                                        | data. Ensure that 'Clear_on_Reset' is set to            |
|                                                        | 'no' on all Map Descriptors.                            |
| FCI7100:#10 FYI. Reset of DA=%s Off=%d Len=%d,         | Printed for information only. No action                 |
| possible_md->data->buffer_name, possible_md-           | required.                                               |
| >bxi_data_buffer_offset, possible_md->data_length);    |                                                         |
| FCI7100:#11 Err. Cant reset DA=%s len=%d rqd=%d,       |                                                         |
| possible_md->data->buffer_name,                        | The Map Descriptor in question has a                    |
| da_get_length_in_items ((DAH_TYP) possible_md->data)   | length and offset which makes it run past               |
| , possible_md->data_length+possible_md-                | the end of the Data Array. <sup>2</sup>                 |
| >bxi_data_buffer_offset);                              |                                                         |
| FCI7100:#12a Err. No MD's to store message data.       | A message arrived and the driver could not              |
| FCI7100:#12b Err. No MD's to store message data."      | find a place to store the data. If there is no          |
| FCI7100:#13 Err. Msg was ignored. MD Required for      | interest in the data then ignore the                    |
| Storage.                                               | message. Otherwise update the                           |
|                                                        | configuration file. <sup>2</sup>                        |
| FCI7100:#13a Err. Diagnostic 1);                       | Take a log. Try and repeat the event that               |
| FCI7100:#13b Err. Diagnostic 2);                       | caused the message to be printed. Then                  |
| FCI7100:#13c Err. Diagnostic 3);                       | contact technical support.                              |

<sup>&</sup>lt;sup>2</sup> Correct the configuration file, download to the FieldServer and restart the FieldServer for the changes to take effect.

<span id="page-15-0"></span>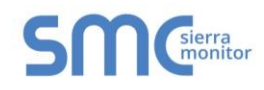

l

| <b>Message</b>                                                     | <b>Description</b>                                                                                                    |
|--------------------------------------------------------------------|----------------------------------------------------------------------------------------------------|
| FCI7100:#14<br>Err.<br>$<\!\%$ s><br>file<br>found.,<br>not<br>md- |                                                                                                    |
| >mapdesc_name);                                                    | If this error is repeated often it is possible                                                                                                    |
| FCI7100:#15 Err. Event Type=<%s> Not recognized.",                 | that a FCI firmware update as made the                                                                                                    |
| drv bd->event desc)                                                | driver unusable. Take a log and contact                                                                                                    |
| FCI7100:#16 Err. Point Type='%c'(%#x) Not recognized.,             | technical support.                                                                                                    |
| drv_bd->point_identifier[0], drv_bd->point_identifier[0]);         |                                                                                                    |
| FCI7100:#17 Err. Loop=%d < 1. Rejected., drv_bd->loop)             | This message is printed if a byte in a<br>message has been corrupted. If noticed<br>more than once then take a log and contact<br>technical support.                                                      |
|                                                                    | If this error is repeated often it is possible                                                                                                    |
| FCI7100:#18 Err. Loop Type='%c'(%#x) Not recognized.,              | that a FCI firmware update as made the                                                                                                    |
| drv_bd->point_identifier[2], drv_bd->point_identifier[2])          | driver unusable. Take a log and contact                                                                                                    |
|                                                                    | technical support.                                                                                                    |
| FCI7100:#19 Err. Relay=%d < 1. Rejected., drv_bd->relay            | This message is printed if a byte in a                                                                                                    |
| FCI7100:#20 Err. Zone=%d < 1. Rejected., drv_bd->zone"             | message has been corrupted. If noticed<br>more than once then take a log and contact<br>technical support.                                                                                                |
| FCI7100:#21 Err. Point Type not recognized                         | Valid Point Types are listed in Section                                                                                                    |
| FCI7100:#22 Err. Undefined Point Type"                             | 5.3.2.3                                                                                                    |
| FCI7100:#23 Err. Event Type not recognized                         | Valid Event Types are listed in Section                                                                                                    |
| FCI7100:#24 Err. Undefined Event Type                              | 5.3.2.                                                                                                    |
| FCI7100:#25a Err. Address+Length>99. Length Truncated              | The maximum value for a sensor/module is                                                                                                    |
|                                                                    | 99. The combination of address and length                                                                                                    |
| FCI7100:#25b Err. Address+Length>99. Length Truncated              | specified produce a number > 99.                                                                                                    |
| FCI7100:#26 Err. Invalid Module number. Expected 199               |                                                                                                    |
| FCI7100:#27a Err. Invalid Loop number. Expected 110                | Correct the configuration file (Section 5).                                                                                                    |
| FCI7100:#27b Err. Invalid Loop number. Expected 110                |                                                                                                    |
| FCI7100:#27c Err. Invalid Loop number. Expected 110                |                                                                                                    |
| FCI7100:#28 Err. Invalid Sensor number. Expected 199               |                                                                                                    |
| FCI7100:#29 Err. Invalid Zone number. Expected 1255                | Correct the configuration file (Section 5).                                                                                                    |
| FCI7100:#30 Err. Invalid Relay number. Expected 1255               |                                                                                                    |
| FCI7100:#31 Err. Point Type Invalid.                               | Valid Point Types are listed in Section<br>5.3.2.                                                                                                    |
| FCI7100:#32 Err. No MD Length. Default to 1                        | Specify the 'length' of each Map Descriptor.<br>Refer to Section 5.3.2.                                                                                                    |
| FCI7100:#33 Err. Driver cant poll or write.                        | The driver can only listen passively for<br>message from the panel. Remove any<br>active<br>Map<br>Descriptors<br>from<br>the<br>configuration file.                                                      |
| FCI7100:#36 Err. Too Short. Bytes=%d, conn->ux_iptr"               | An event message is less than 80 bytes<br>long. If this error is repeated often it is<br>possible that a FCI firmware update as<br>made the driver unusable. Take a log and<br>contact technical support. |

<sup>&</sup>lt;sup>3</sup> Correct the configuration file, download to the FieldServer and restart the FieldServer for the changes to take effect.

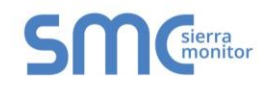

#### Appendix B.2. Driver Stats Exposed

In addition to the standard FieldServer operating statistics the driver exposes certain key stats in a Data Array if required. A Server Side device can then monitor these stats.

Add the following to the configuration file to activate these stats.

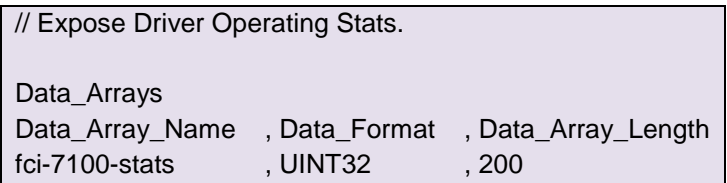

The driver exposes stats based on a port handle. The offset specified in the table below must be added to the handle number multiplied by 100. For example, for a port whose handle is 1, the driver will store the 1 st stat at 1+100\*1=101.

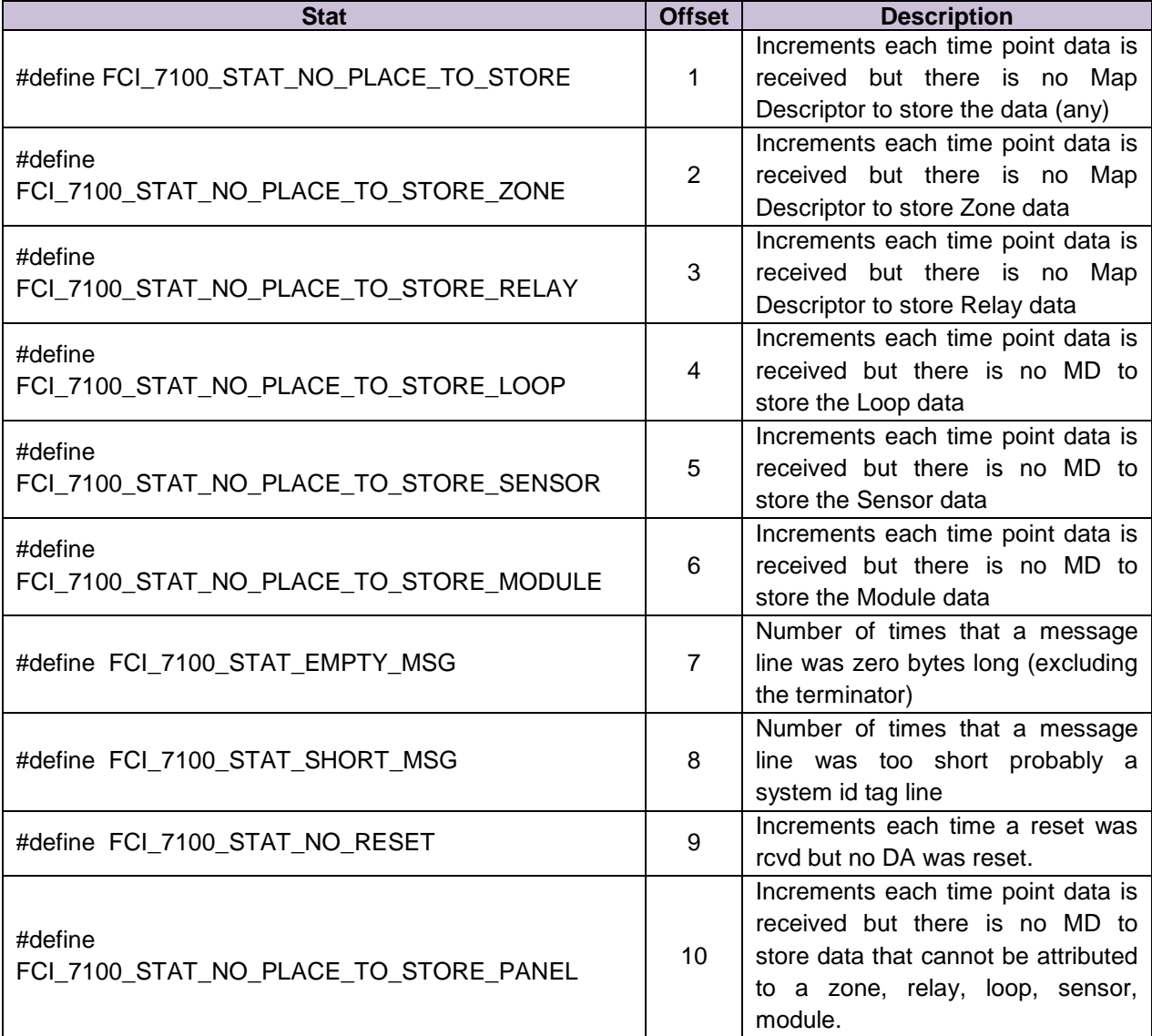

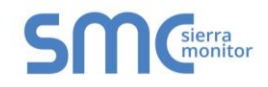

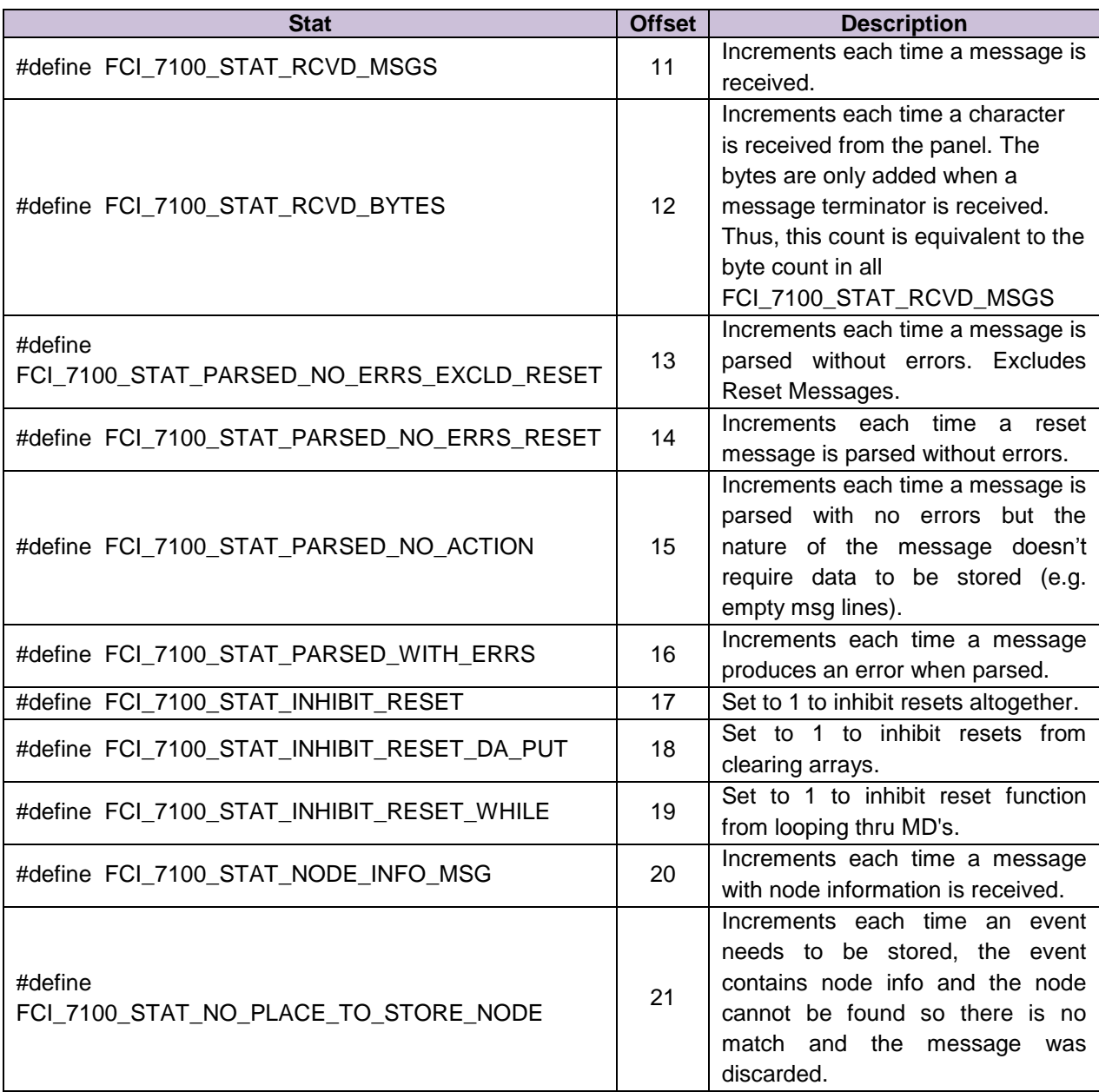

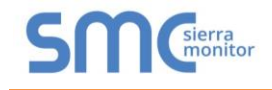

### <span id="page-18-0"></span>**APPENDIX C. REFERENCE**

#### <span id="page-18-1"></span>Appendix C.1. Events and Event Categories

The driver reports the event cause using the matching index value. There are 4 event categories:

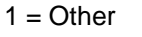

 $2 =$ Fault

 $3 =$  Alarm  $4 =$ Trouble

The message category must match the 'Event Type' parameter specified on a Map Descriptor before that Map Descriptor can be considered for storage of the message data.

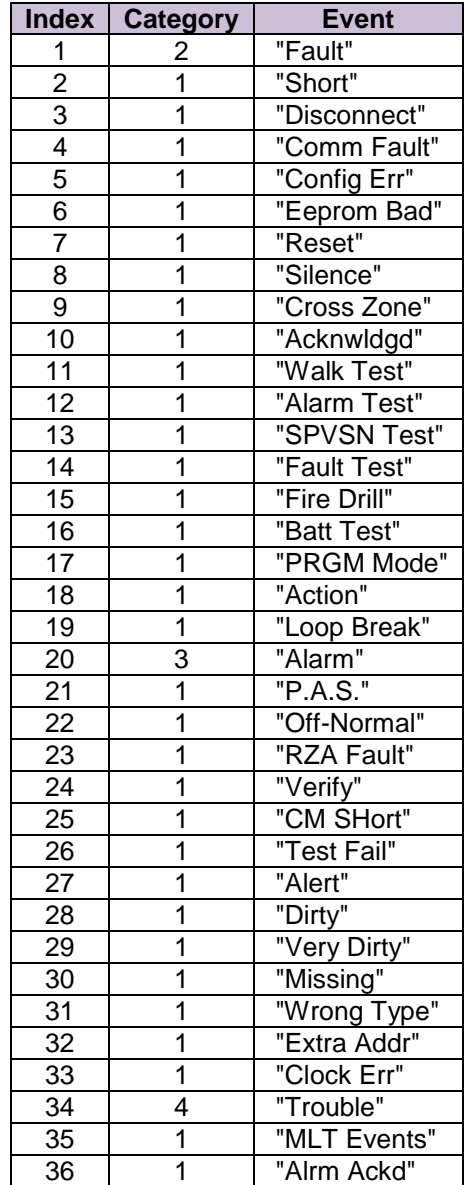

#### <span id="page-19-0"></span>Appendix C.2. Data Storage

All messages less than 102 characters long are discarded. All other messages are processed as follows:

- The driver determines if the message is a Zone, Relay, Loop, Sensor, Module or Panel message.
- The driver finds all Map Descriptors with matching 'Point Type' parameters.
- The event category is determined.
- Map Descriptor selection is refined according to the 'Event Type' specification.
- The driver determines the Loop. Relay, Zone, Sensor and Module numbers from the message and refines its selection of Map Descriptors by selecting those that match the values determined from the message.
- The selected Map Descriptors are now used to determine a Data Array and offset at which to store the data.
- Finally the driver checks the 'Store As' parameter. If it hasn't been specified then 'Index Value' storage is assumed. If it has been specified as 'Bits' then the driver will perform 'Bit Storage'. In cases where the Map Descriptor has both a primary and secondary Data Array, the driver will use 'Index Value' storage using the primary data array and 'Bit Storage' using the secondary array.

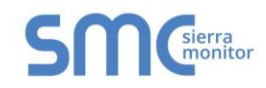

#### **Example:**

The following fragment is part of a Map Descriptor definition; some parameters have been omitted for the purposes of clarity.

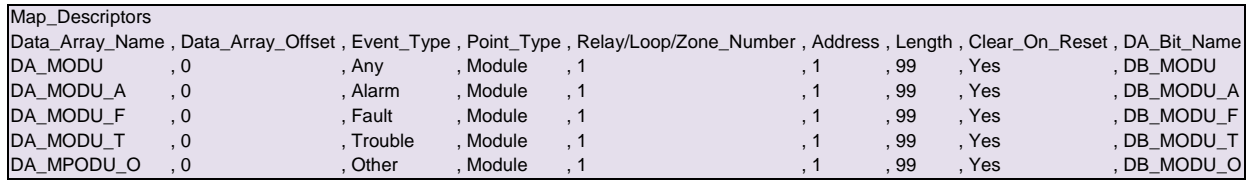

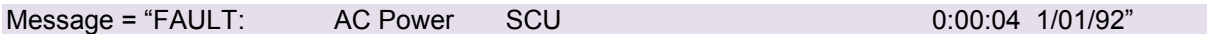

• This message does not report the status of a Zone, Relay, Loop, Sensor or Module and is therefore assumed to be a panel message. Since there is no Map Descriptor with "Point Type" Panel, the message is ignored.

Message = "TROUBLE: QZUb L1M22 << Chief's Office >> 5:24:00 3/03/93"

- This message reports status for Loop 1 Module 22. Since all the Map Descriptors in the example have a 'Point Type'='Module', they are all considered for storage.
- The driver looks in the Event Table and finds it has an index value of 34 and a category of 4 (Trouble). Only the Map Descriptors with "Event Type" set to "Any" and "Trouble" are now considered.
- Since the value of the 'Relay/Loop/Zone' parameter matches the Loop number in the message, these Map Descriptors remain in contention.
- The Module number of 22 is compared with the Map Descriptors Address and Length Parameters. The Address is the starting number and the length defines the range. Both Map Descriptors have addresses of 1 and length of 99 and thus both are still selected because the Module of 22 falls in this range.
- The driver calculates an offset based on the offset specified in the MD and the Module number relative to the Map Descriptors address:
	- $\circ$  MD Offset = 0
	- $\circ$  MD Address = 1
	- $\circ$  Message Module = 22
- Module 1's data is stored at offset 0 and hence Module 22's data will be stored at offset 21. The driver stores the value 34 at offset 21 overwriting any data previously stored at that location. This is 'Index Value' Storage.
- Secondary storage has been defined using the 'DA\_Bit\_Name' Data Array. The driver doubles the offset as two locations are used for each address. Then the driver reads the value found in the Data\_Array, modifies it and writes it back. As the index value is 34 the driver modifies the 34<sup>th</sup> bit – or expressed another way, the driver modifies the  $2<sup>nd</sup>$  bit (34-32) at offset+1.
- Thus, driver calculates the offset for Bit Storage as  $2 \times 21 = 42$ . The driver sees that bit 34 is 2  $2^{nd}$ bit in the next offset and so the driver reads DB MODU:43, modifies the value by setting the 2nd bit on and then writing the modified value back. During the modification all other bits are left intact. Thus using the Bit Storage method, a single Module (or sensor) can keep track of multiple events.